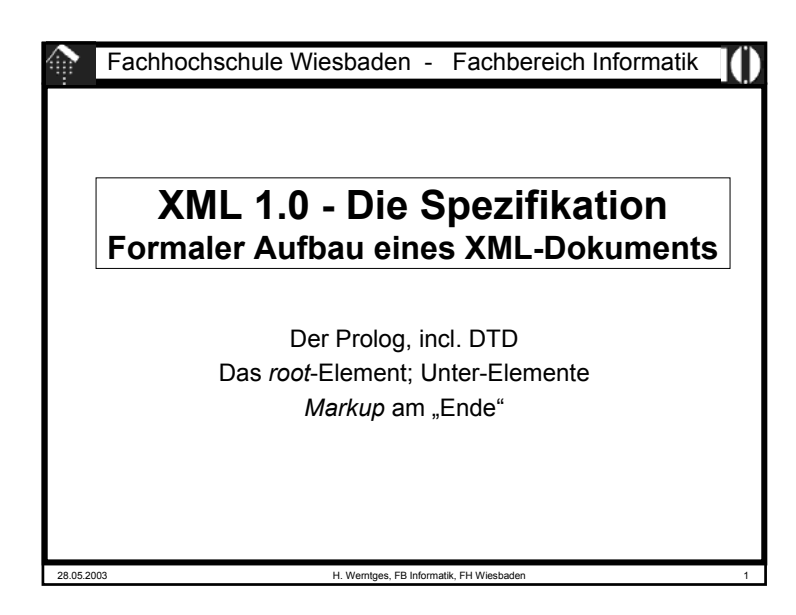

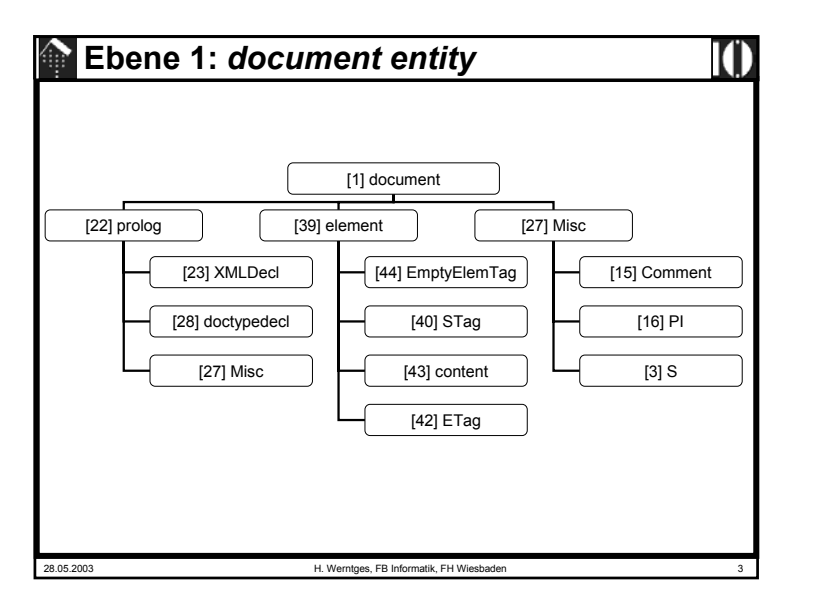

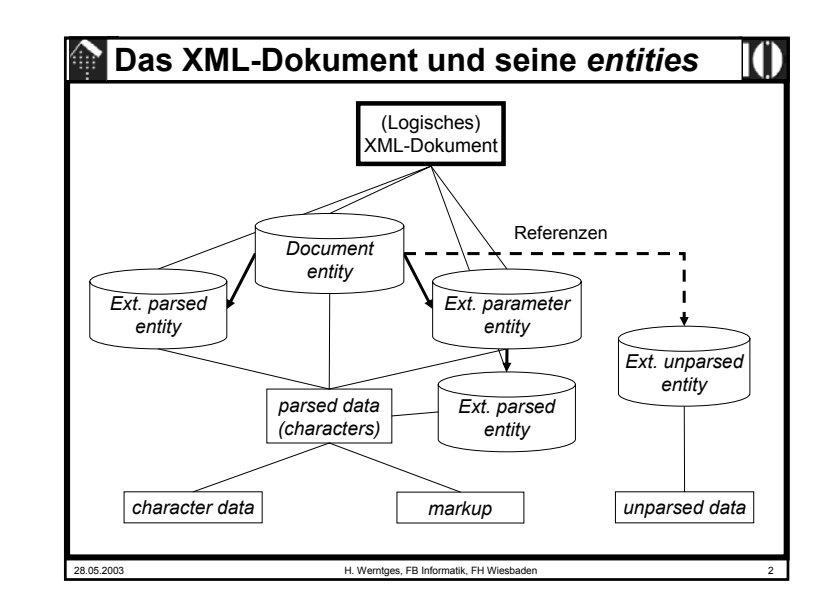

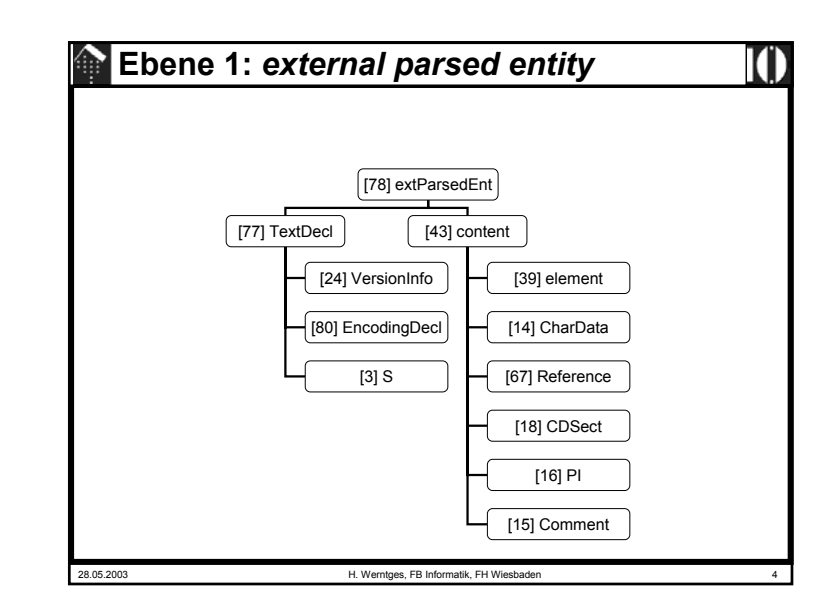

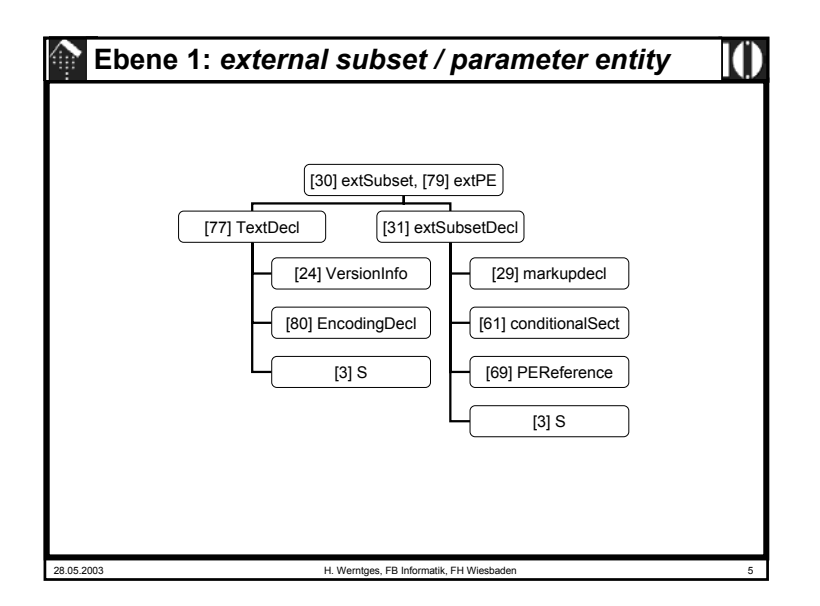

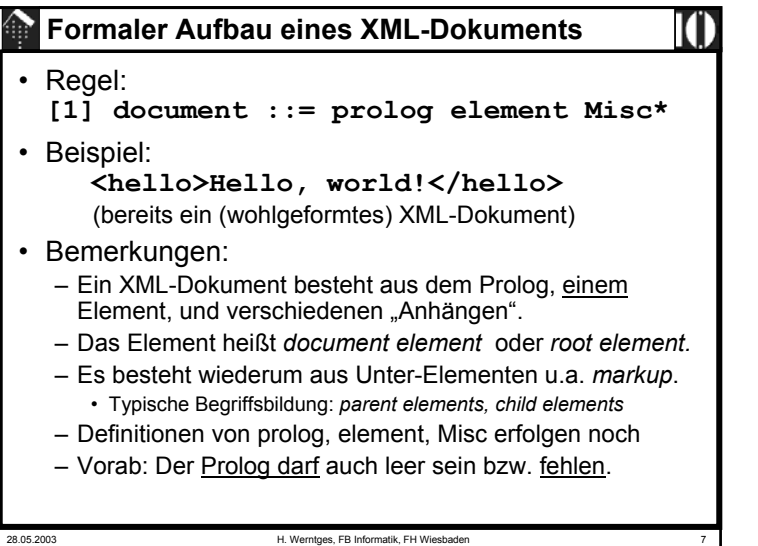

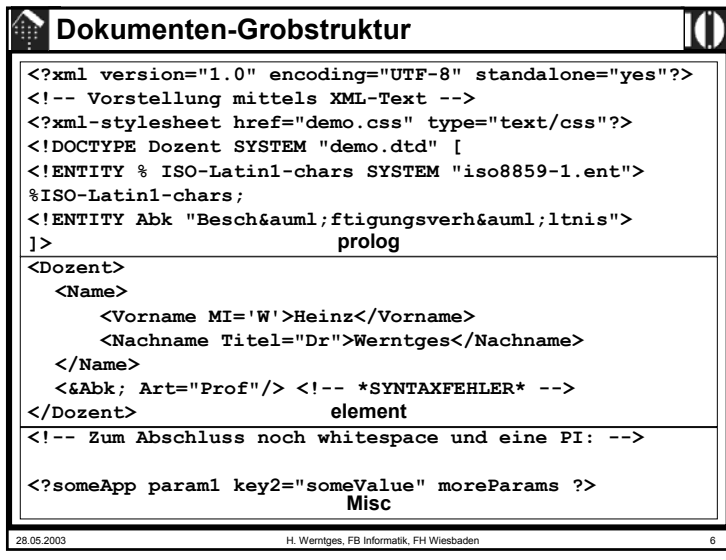

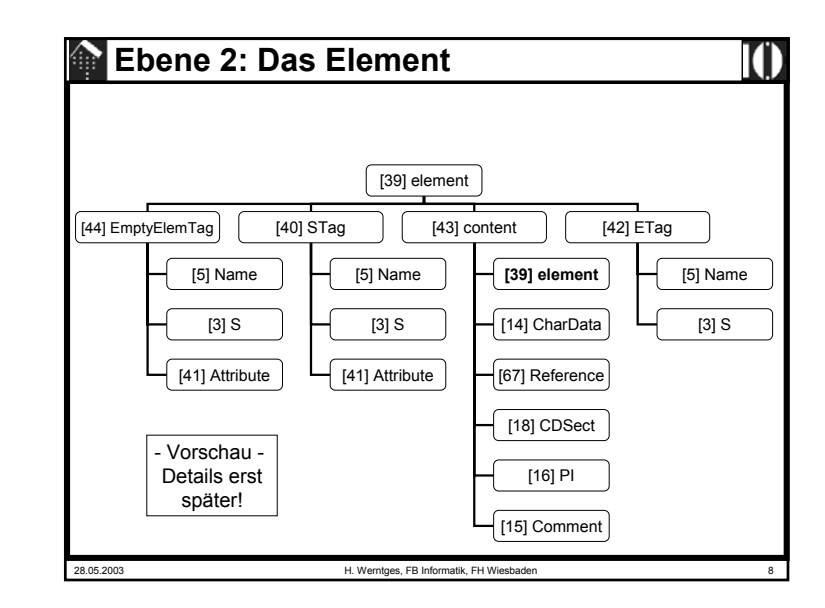

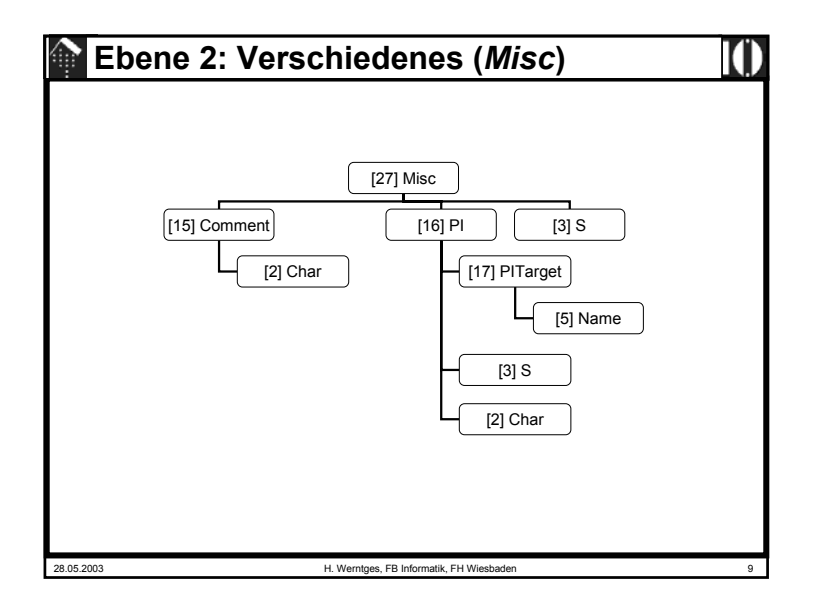

#### 28.05.2003 H. Werntges, FB Informatik, FH Wiesbaden 11 **Kommentare** • Regel: **[15] Comment ::= '<!--' ((Char - '-') | ('-' (Char - '-')))\* '-->'** • Beispiele: **<!-- Dies ist ein tag: <tag> -->** OK**<!-- B+, B, und B--->** NICHT ZULÄSSIG!**<!-- eins -- zwei -- drei -->**NICHT ZULÄSSIG! **<!------------------>**NICHT ZULÄSSIG!

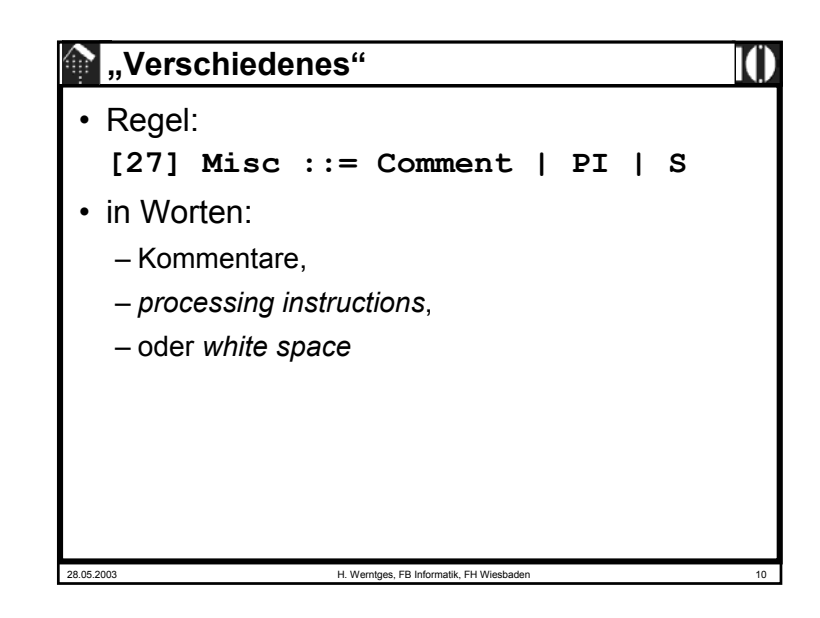

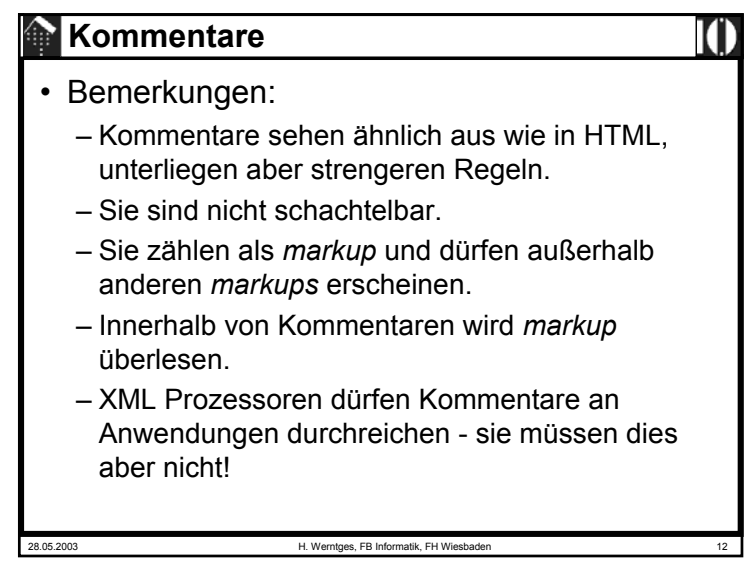

#### **Kommentare**

#### • ACHTUNG:

- Innerhalb Kommentarinhalten ist ,--' nicht zulässig!
- Das letzte Zeichen des Kommentarinhalts darf kein .-' sein!
- Kommentare sollen nicht zur Steuerung von Anwendungen missbraucht werden!
	- XML stellt für solche Zwecke die PI parat s.u.
	- Es besteht bewusst keine Garantie, dass eine Anwendung die Kommentare auch "durchgereicht" bekommt!

28.05.2003 H. Werntges, FB Informatik, FH Wiesbaden 13

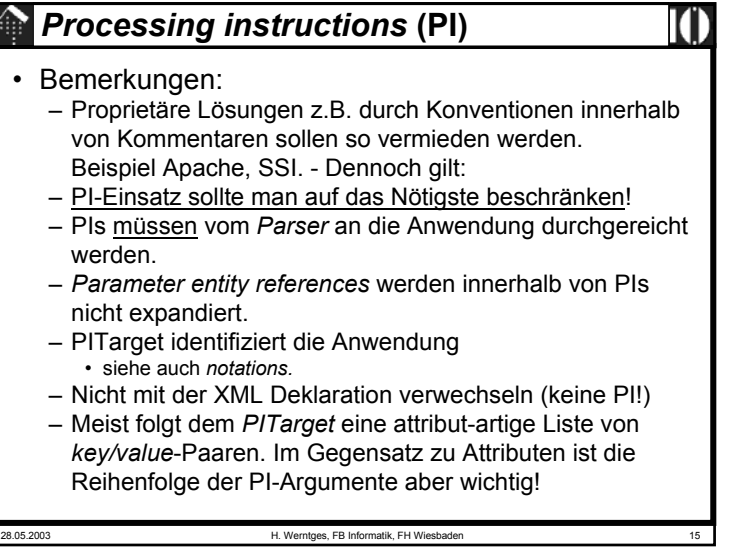

## *Processing instructions* **(PI)**

28.05.2003 H. Werntges, FB Informatik, FH Wiesbaden 14 • Zweck:– Ein Standard zur Steuerung von Anwendungen. • Regeln: **[16] PI ::= '<?' PITarget (S (Char\* - (Char\* '?>' Char\*)))? '?>' [17] PITarget ::= Name – (('X' | 'x') ('M' | 'm') ('L' | 'l'))** • Beispiel: **<?xml-stylesheet href="http://mydomain.xy/sample.xsl" type="text/xsl"?>**

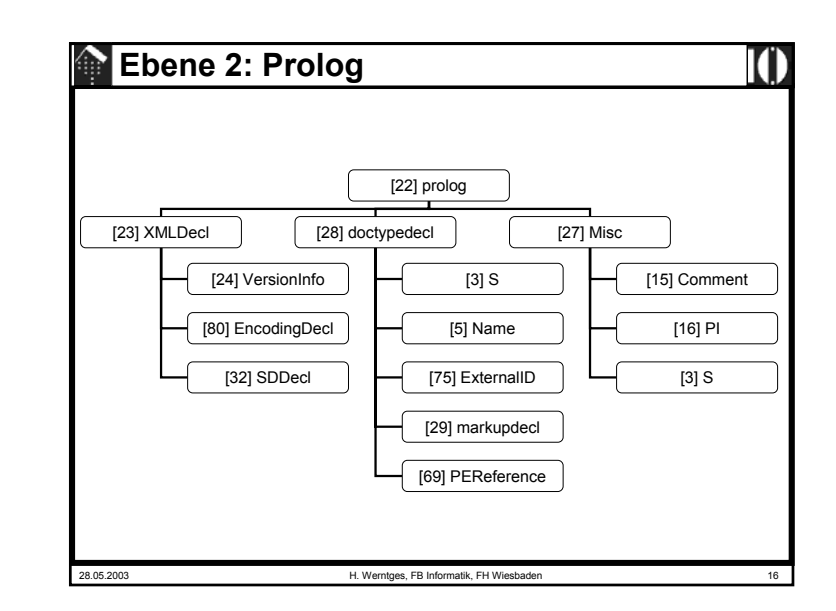

#### **Ebene 2: Prolog**

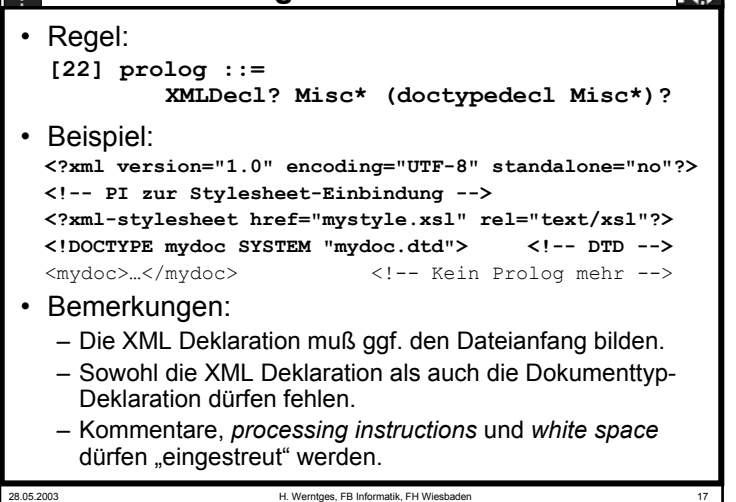

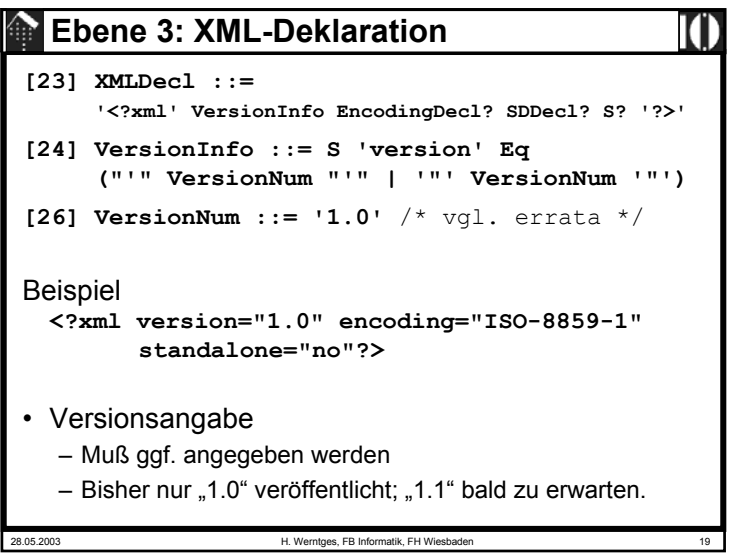

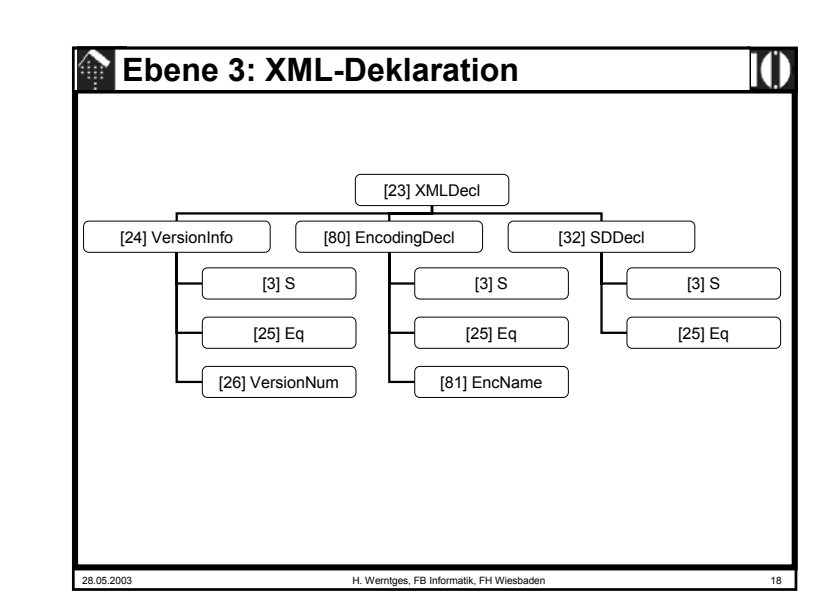

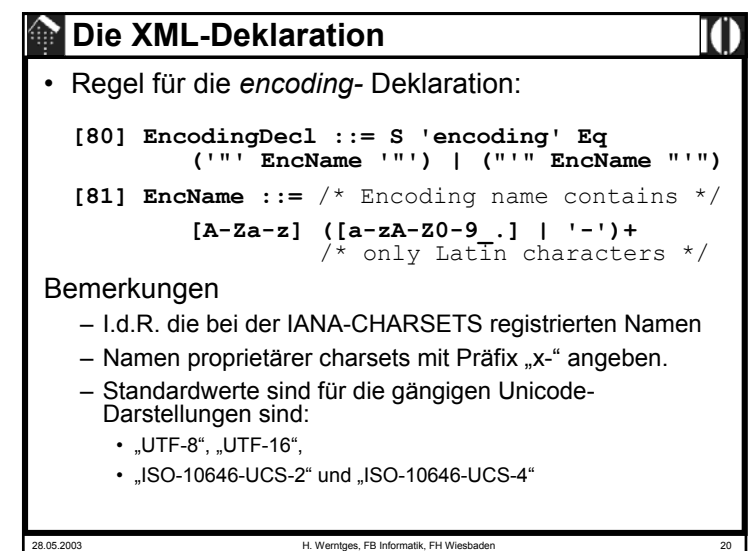

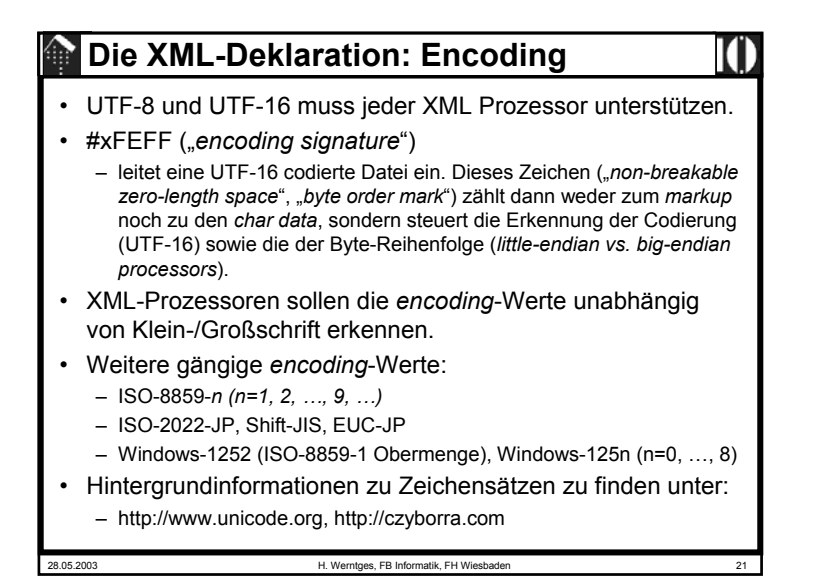

```
28.05.2003 H. Werntges, FB Informatik, FH Wiesbaden 23
   Ebene 2: Text-Deklaration[77] TextDecl
          [24] VersionInfo | [80] EncodingDecl
                         [3] S
                        [25] Eq
                     [26] VersionNum
                                                [3] S
                                               [25] Eq
                                            [81] EncName
                                                        [3] S
```
## **Die XML-Deklaration**

• Regel für die *standalone* Dokumentdeklaration:

**[32] SDDecl ::= S 'standalone' Eq (("'" ('yes' | 'no') "'") |** 

**('"' ('yes' | 'no') '"'))**

- Bemerkungen
	- Zulässige Werte sind nur "*yes*" und "*no*"*, default* ist "*no*"
	- Der Wert "*yes*" bedeutet, dass das XML-Dokument keine externen *markup*-Deklarationen aufweist, die die vom Parser an die Anwendung geleiteten Informationen betreffen.
	- Externe Attribute mit *default*-Werten würden z.B. "*no*" erfordern.

28.05.2003 H. Werntges, FB Informatik, FH Wiesbade

28.05.2003 H. Werntges, FB Informatik, FH Wiesbaden 24 **Die Text-Deklaration**• Regel: **[77] TextDecl ::= '<?xml' VersionInfo? EncodingDecl S? '?>'** • Bemerkungen – KEIN Prologteil - hier dennoch vorgestellt, denn: – Die Textdeklaration sieht sehr ähnlich aus wie die XML-Deklaration.– Die Versionsangabe ist hier aber optional, dafür ist die *encoding*-Deklaration vorgeschrieben. – Die Textdeklaration bildet ggf. die erste Zeile einer jeden <u>externen</u> *entity* (außer der *document entity* selbst - dort ist die XML-Deklaration vorgeschrieben). – Zweck ist die Mitteilung des verwendeten Zeichensatzes bzw. seiner Codierung einer jeden *entity* an den *Parser*. – Der *Parser* kann jede *entity* getrennt beim Lesen normieren, es ist also möglich, jeder *entity* ihren eigenen Zeichensatz zuzuordnen.

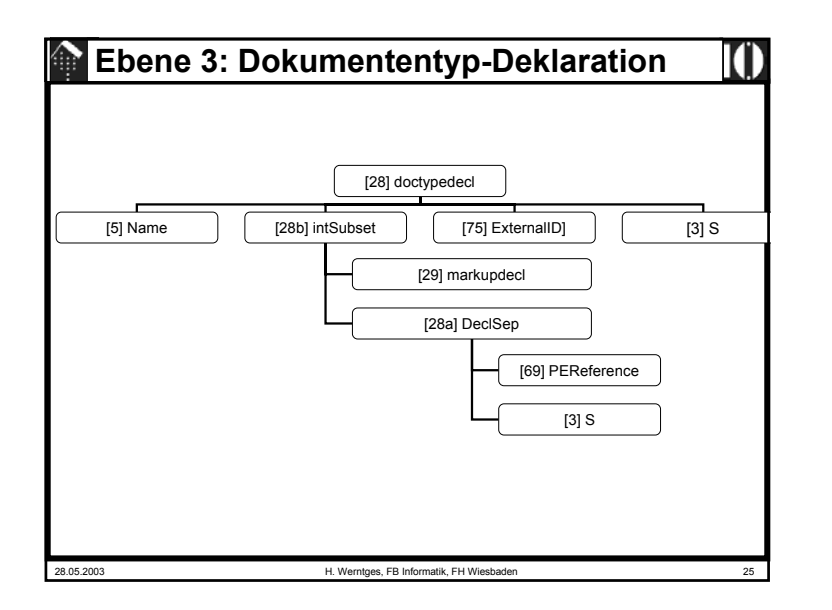

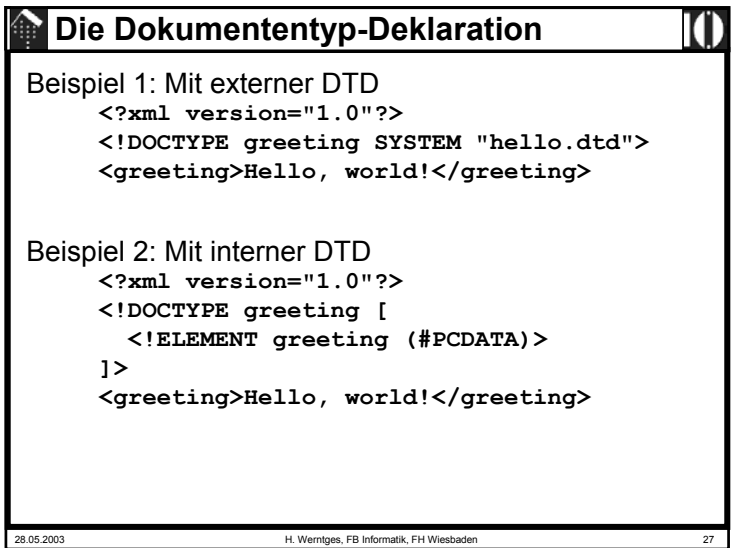

#### 28.05.2003 H. Werntges, FB Informatik, FH Wiesbaden 26 **Die Dokumententyp-Deklaration** • Regeln (beachte *errata*): **[28] doctypedecl ::= '<!DOCTYPE' S Name (S ExternalID)? S? ('[' intSubset ']' S?)? '>'** [VC: Root Element type] [WFC: External Subset] **[28a] DeclSep ::= PEReference | S**  [WFC: PE Between Declarations] **[28b] intSubset ::= (markupdecl | DeclSep)\* [29] markupdecl ::= elementdecl | AttlistDecl | EntityDecl | NotationDecl | PI | Comment** [VC: Proper Declaration / PE Nesting] [WFC: PEs in Internal Subset] **[69] PEReference ::= '%' Name ';'** (Vorgriff)

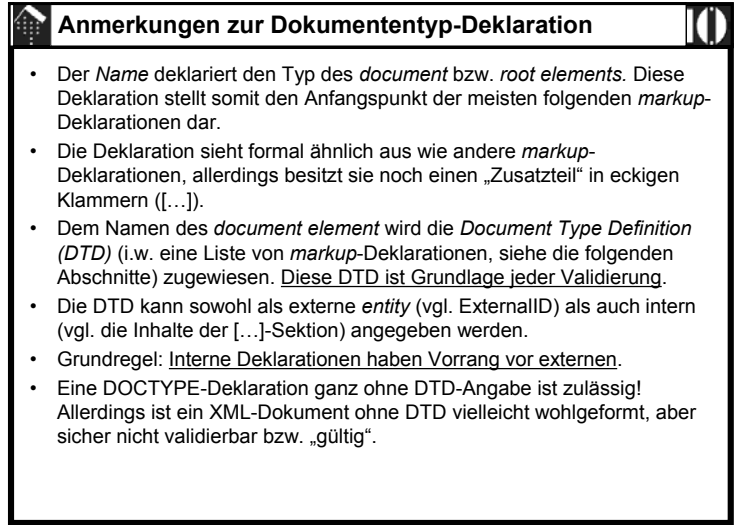

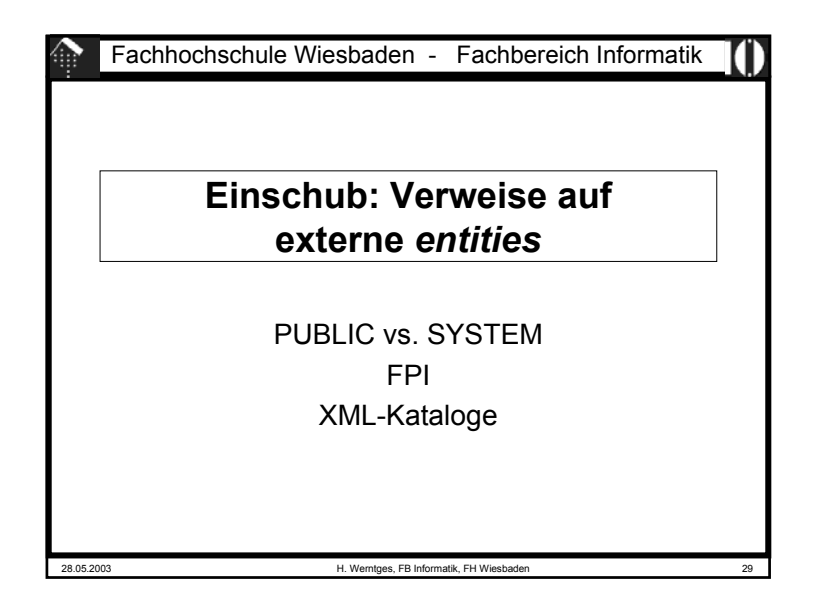

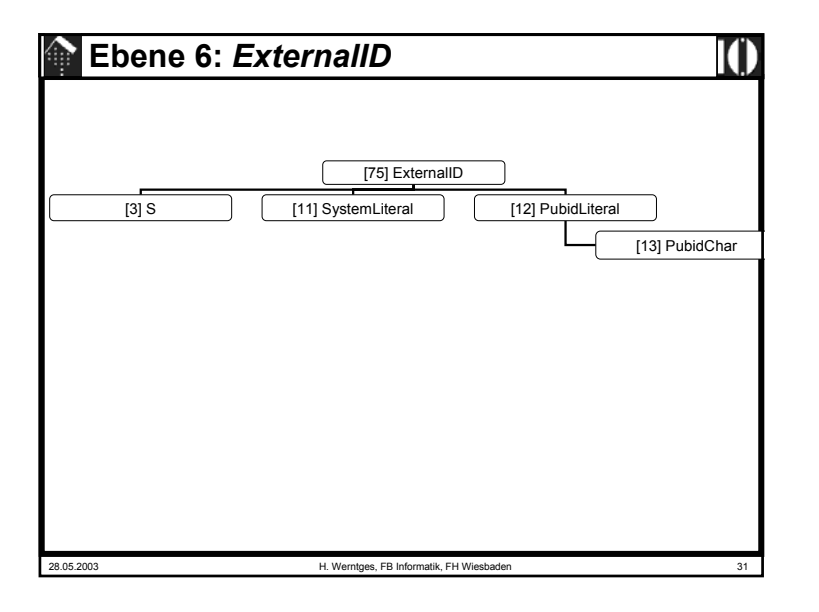

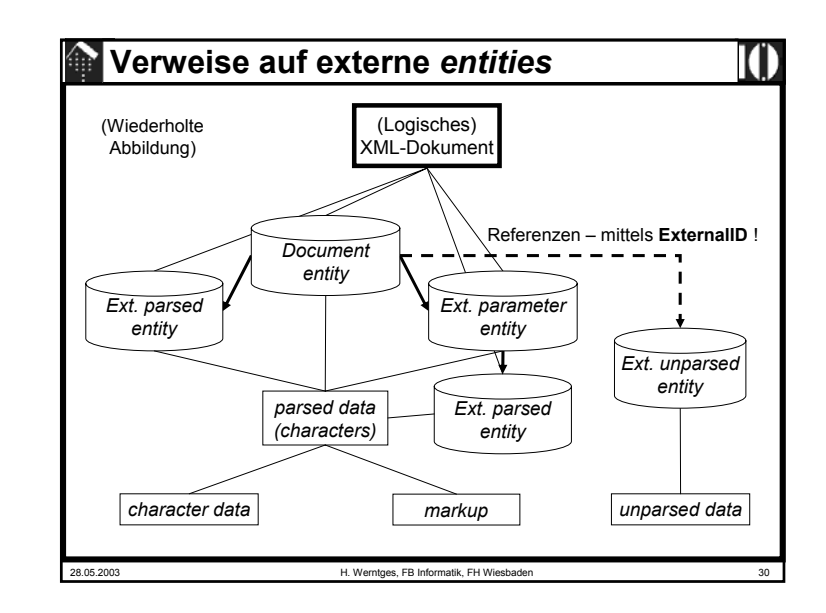

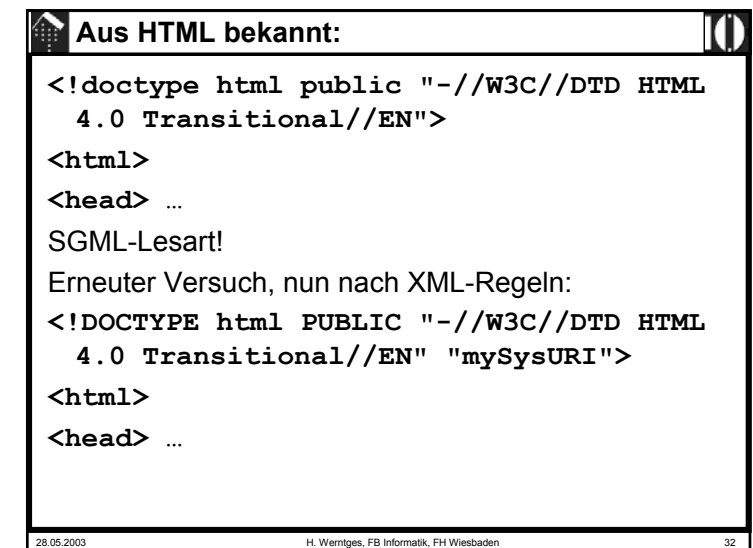

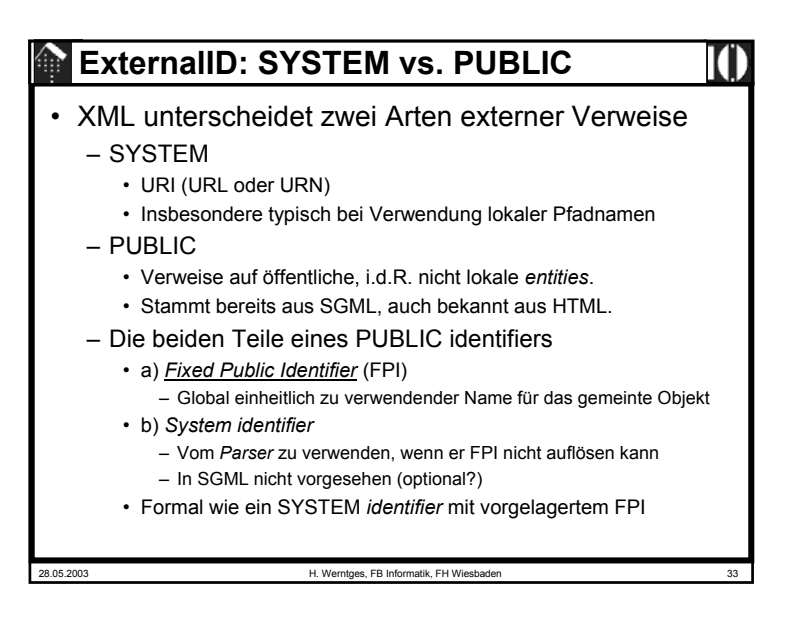

## **FPI-Struktur,** *catalog*

- *Formal public identifiers* (FPI): Aufbau
	- *prefix*
		- entweder ,+' (registriert) oder ,-' (nicht registriert)
		- Manchmal "ISOxxxx" (nur für ISO möglich)
		- Registrierung erfolgt durch die *Graphics Communication Association* (GCA, www.gca.org) - die GCA weist eine weltweit eindeutige Zeichenkette zu.
	- *owner-identifier*
		- Identifiziert die Person oder Organisation, die den *identifier* besitzt.
		- Der *identifier* sollte global eindeutig sein. Heute bieten sich Internet-Adressen an, mit Präfix IDN (*Internet Domain Name*).
	- *text-class text-description*
		- *text-class*: beschreibt die Art der Textklasse. Beispiele:
			- DOCUMENT: SGML oder XML Dokument
			- –DTD bzw. ein Ausschnitt davon
			- ELEMENTS, ENTITIES, NONSGML: wie der Name sagt...

#### *ExternalID*

28.05.2003 H. Werntges, FB Informatik, FH Wiesbaden • Formale Regeln: **[75] ExternalID ::= 'SYSTEM' S SystemLiteral | 'PUBLIC' S PubidLiteral S SystemLiteral [83] PublicID ::= 'PUBLIC' S PubidLiteral [11] SystemLiteral ::= ('"' [^"]\* '"') | ("'" [^']\* "'") [12] PubidLiteral ::= '"' PubidChar\* '"' | ("'" (PubidChar - "'")\* "'" [13] PubidChar ::= #x20 | #xD | #xA | [a-zA-Z0-9] | [-'()+,./:=?;!\*#@\$\_%]** • Beispiele für External & Public IDs: **PUBLIC "-//OASIS//DTD DocBook V3.1//EN" "docbook/3.1/docbook.dtd" SYSTEM "http://nwalsh.com/docbook/xml/1.3/db3xml.dtd"**

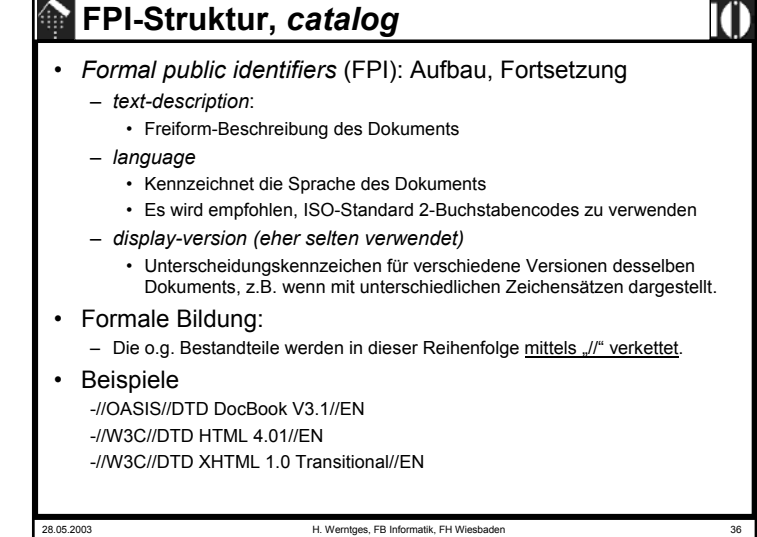

#### **FPI-Struktur,** *catalog*

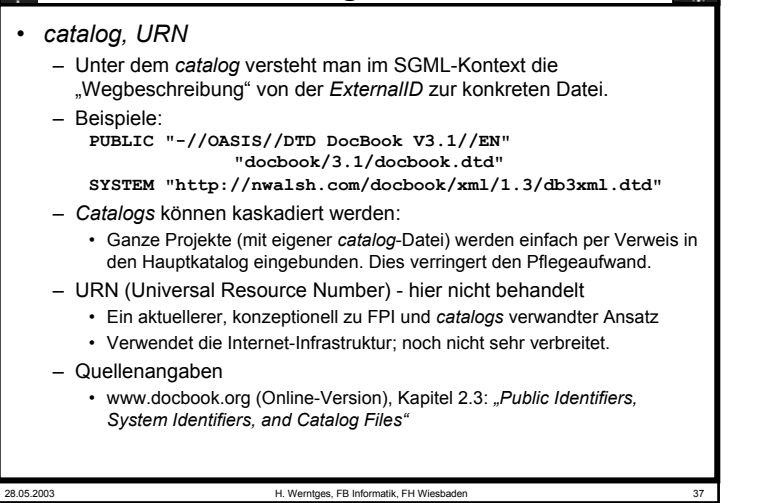

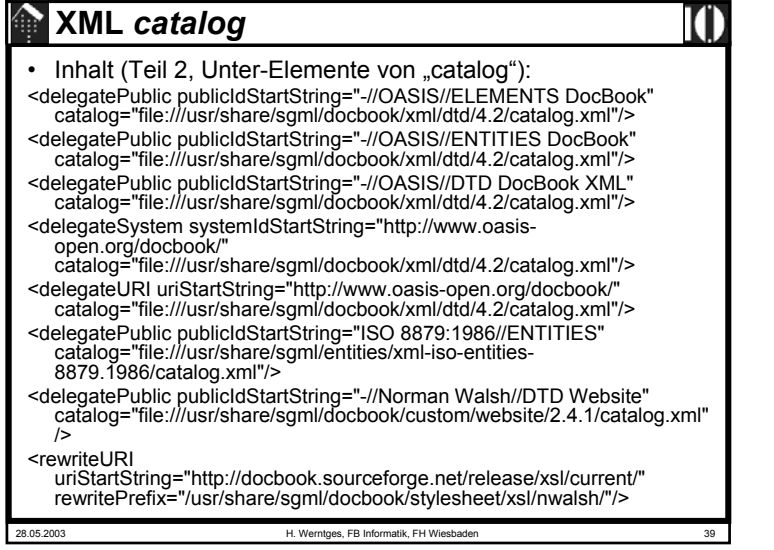

#### **XML** *catalog*

#### • *XML catalogs*

- Neben den altbekannten SGML-Katalogen gibt es nun spezielle XML-Kataloge - natürlich in XML erstellt – und inzwischen von einigen wichtigen Werkzeugen auch unterstützt.
- Ausgangspunkt unter Unix: **/etc/xml/catalog** # eine XML-Datei
- Inhalt (Bsp., Teil 1 Prolog und *root element* ohne Inhalt):

**<?xml version="1.0"?><!DOCTYPE catalog PUBLIC "-//OASIS//DTD Entity Resolution XML Catalog V1.0//EN" "http://www.oasisopen.org/committees/entity/release/1.0/catalog.dtd"> <catalog xmlns= "urn:oasis:names:tc:entity:xmlns:xml:catalog"> <!-- Hier Inhalt, siehe Teil 2 --> </catalog>**

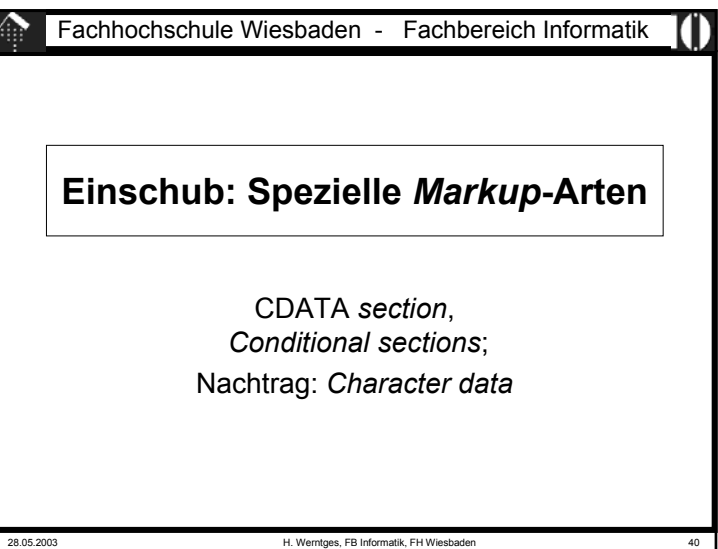

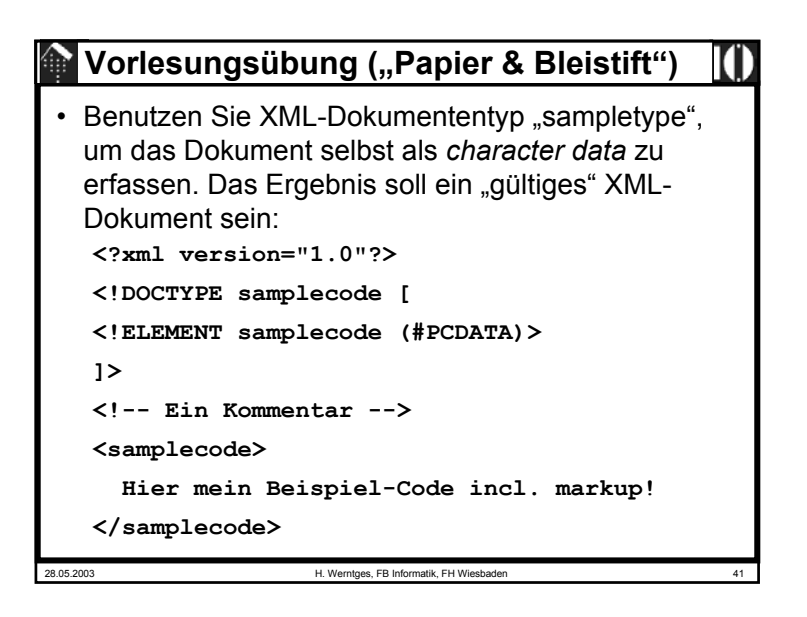

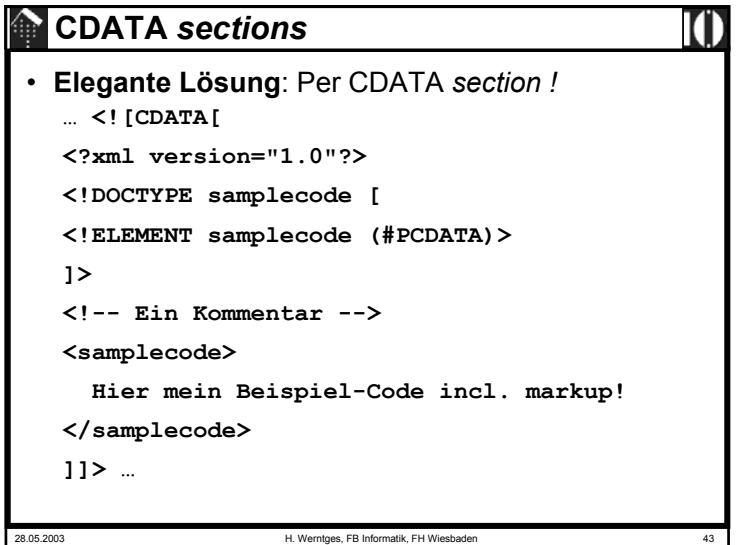

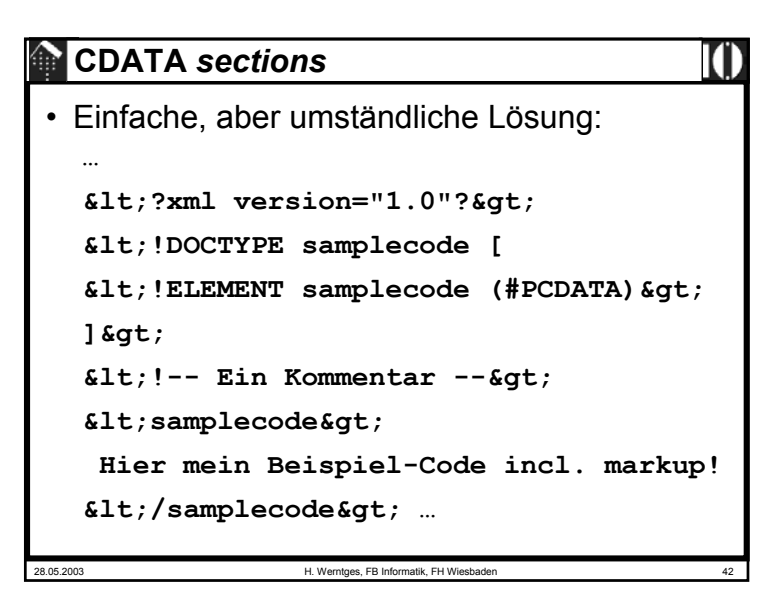

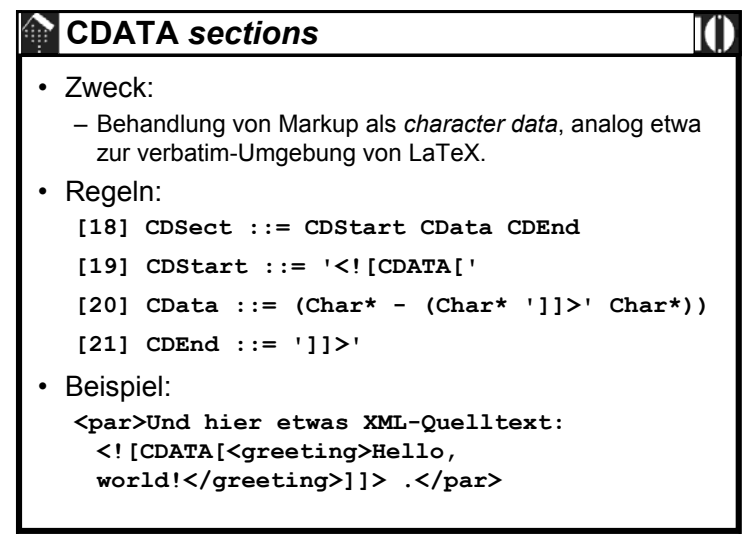

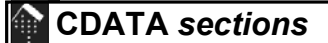

- Bemerkungen:
	- CDATA = Character data
	- Ein reservierter Textbereich, den der Parser nicht interpretiert.
	- *Entities* und anderer *markup* werden innerhalb einer CDATA *section* nicht interpretiert - < würde <u>nicht</u> nach < übersetzt!
	- Praktisch z.B. wenn XML Quellcode selbst zur Anzeige als Text gebracht werden soll, da man das *escaping* der zahlreichen *Markup*-Zeichen vermeidet.

28.05.2003 H. Werntges, FB Informatik, FH Wiesbaden 45

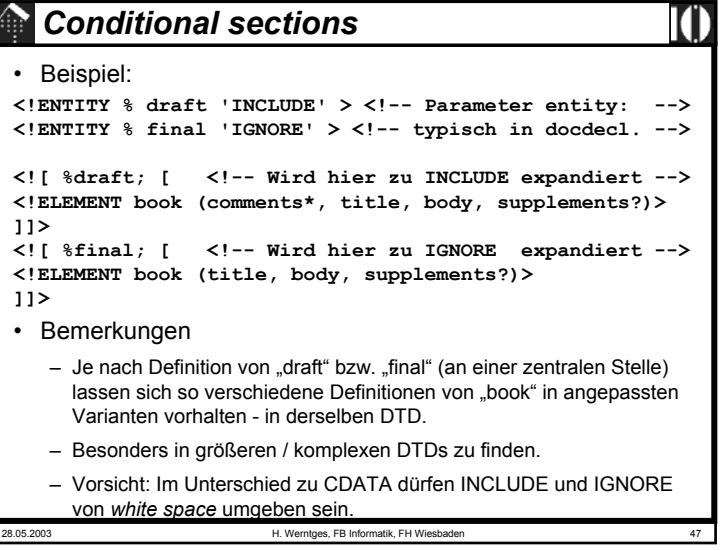

# **CDATA** *sections*

28.05.2003 H. Werntges, FB Informatik, FH Wiesbaden 46 • Beispiel für einen Konflikt mit *CDEnd*: **<![CDATA[ Javascript code: if( a[c[5]]> 7 ) then … ]]>** • zu lösen etwa durch:**<![CDATA[ Javascript code: if( a[c[5]]]]><!CDATA[> 7 ) then … ]]>** • oder - falls das Leerzeichen akzeptabel ist, einfach durch:**<![CDATA[ Javascript code: if(**  $a[c[5]] > 7$  **) then** ... **]]> Leerzeichen eingefügt!**

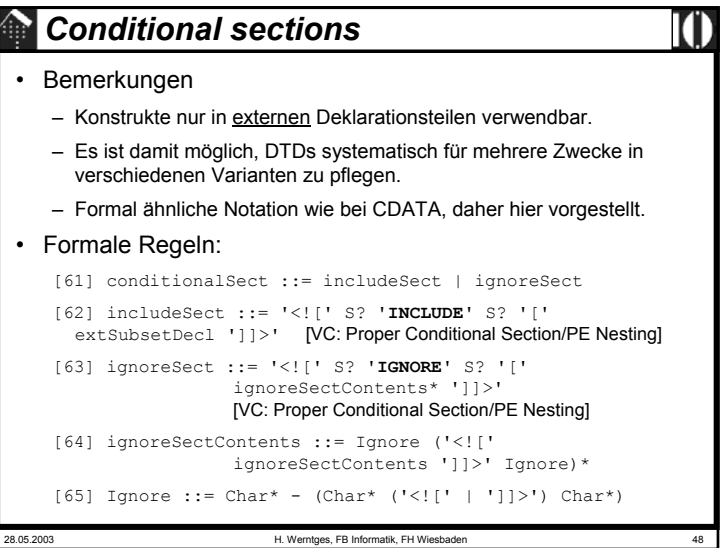

#### *Character data*

#### **[14] CharData ::=**   $[^{\wedge} \leq 2]$ \* -  $[^{\wedge} \leq 2]$ \*  $[^{\wedge} \leq 2]$ \*) • Bemerkungen – Innerhalb des Dokuments versteht man darunter alle Zeichen, die nicht *markup* sind. – Umschreibung, Fall 1: Außerhalb einer CDATA *section* (Normalfall) • Alle Zeichen außer den einleitenden Zeichen eines *tags* (<) bzw. eines *entity (&)*. • Beispiel: <greeting>Hello, world!</greeting> – Umschreibung, Fall 2: Innerhalb einer CDATA *section*

• Alle Zeichen außer der Zeichenfolge, die CDATA *sections* beendet (]]>), danach "normal" weiter.

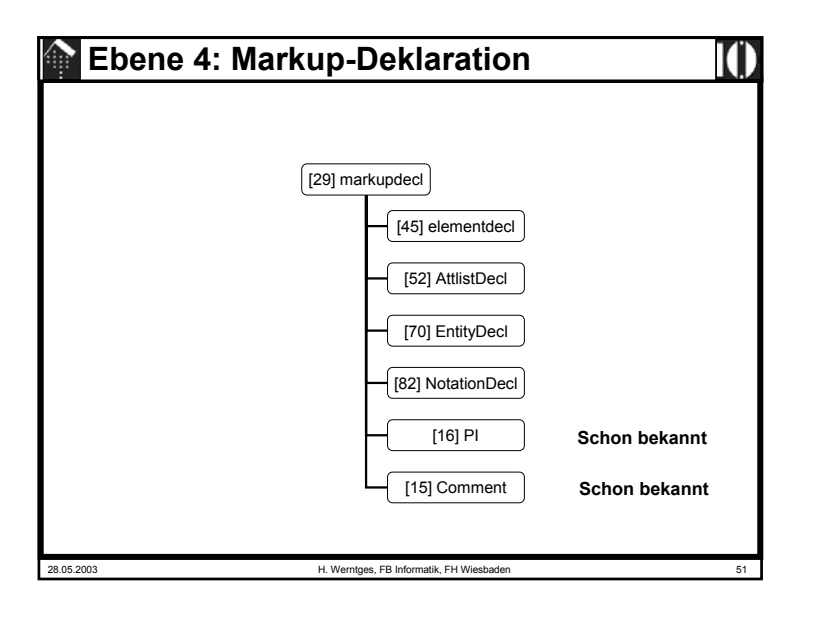

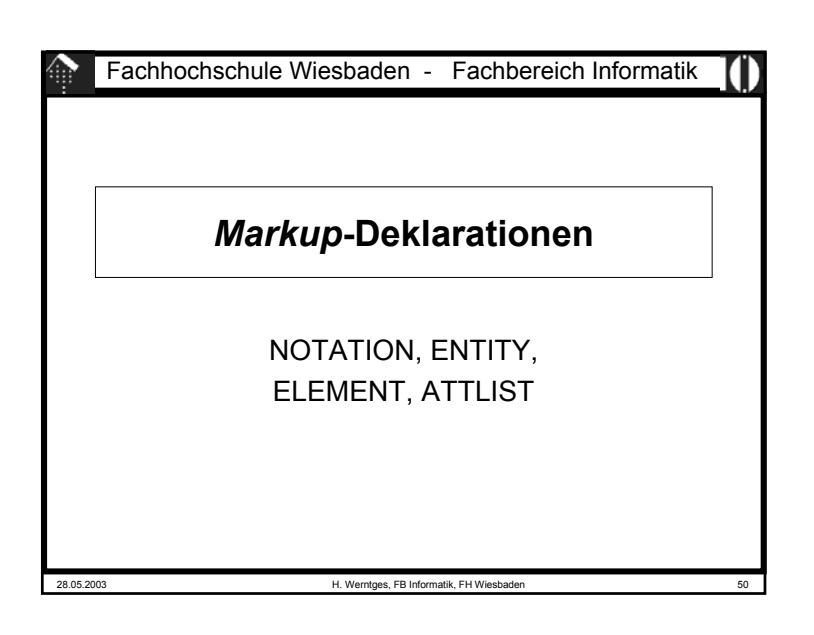

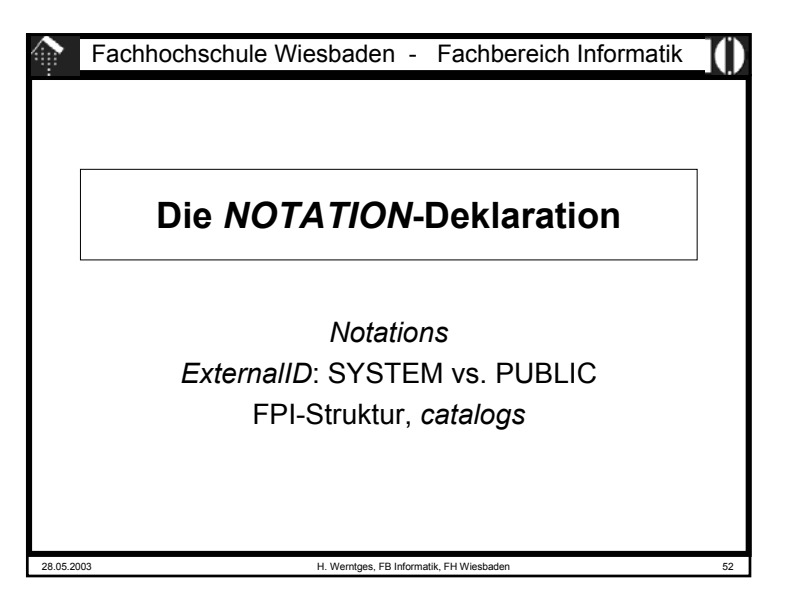

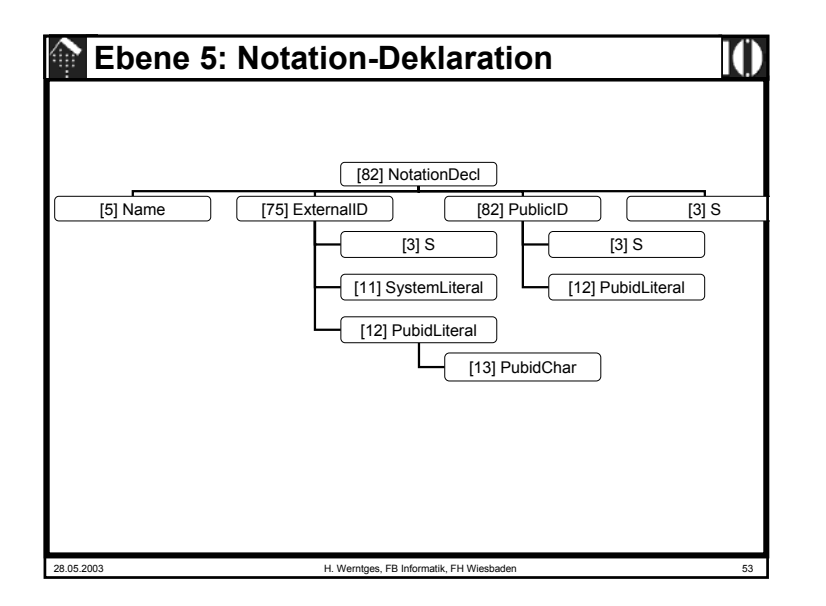

#### 28.05.2003 H. Werntges, FB Informatik, FH Wiesbaden 55 *Notations*• Beispiele: – Verweise zu externen Dokumentationen, die die Formate ISODATE und EUDATE näher beschreiben:<!NOTATION ISODATE SYSTEM "http://www.iso.ch/date\_specification"> <!NOTATION EUDATE SYSTEM "http://www.eu.eu/date\_specification"> – Nutzung dieser notations bei der Attributdeklaration (Vorgriff): <!ELEMENT Today (#PCDATA)> <!ATTLIST Today DATE-FORMAT NOTATION (ISODATE|EUDATE) #REQUIRED>• Bemerkungen: – Die Wirkung: Pflicht-Attribut "DATE-FORMAT" von Element "Today" ist vom Typ NOTATION. Es darf nur in den beiden zuvor deklarierten Notationen ISODATE oder EUDATE verwendet werden.– Achtung: Der Parser ist nicht in der Lage, die Einhaltung dieser Regel zu prüfen. Sie hat rein dokumentarischen Charakter! – Verweis zu einer (lokalen) Hilfsanwendung <!NOTATION GIF SYSTEM "gifviewer.exe">

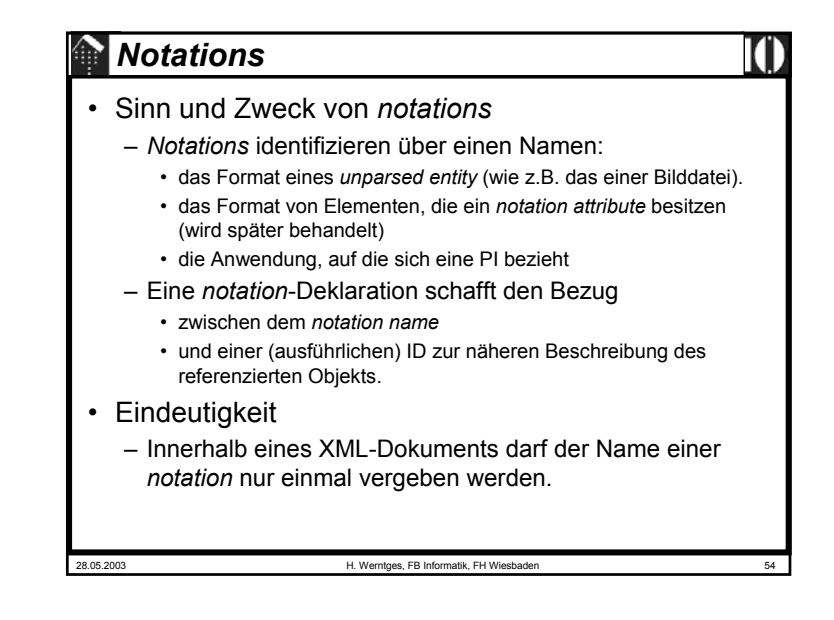

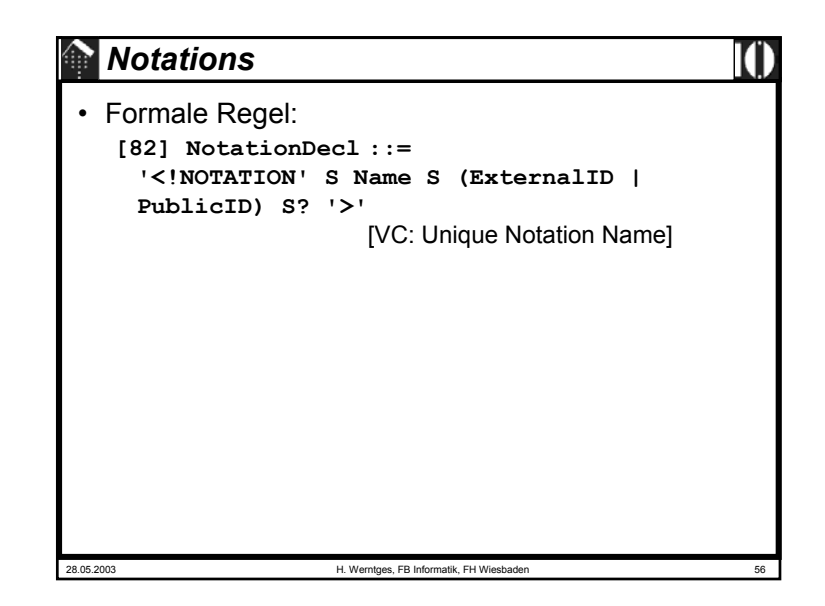

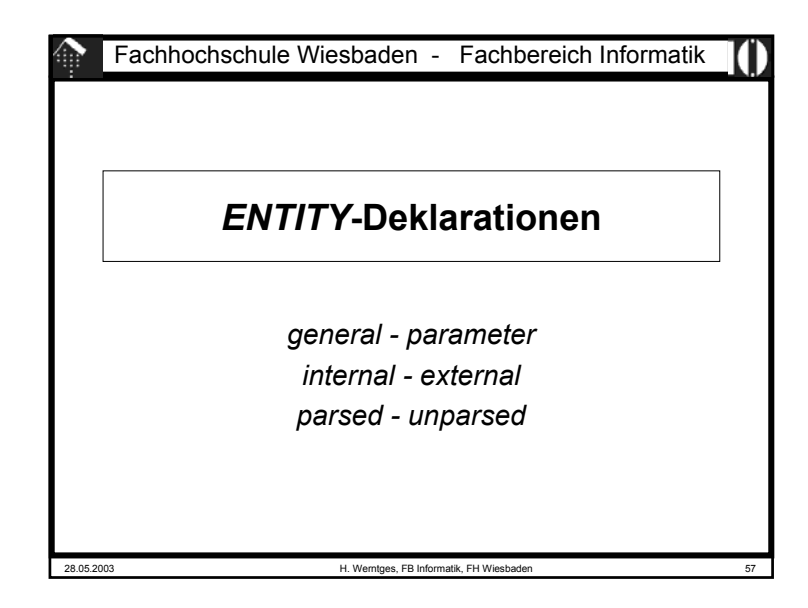

# **Die 3** *Entity***-Begriffspaare**

- *general / parameter*
	- *General entities* kennen wir z.B. vom Umgang mit Sonderzeichen. Sie können fast überall im Dokument auftauchen - daher "general" - und werden I.d.R. vom Autor des <u>Dokuments</u> vergeben.
	- *Parameter entities* sind reserviert für Zwecke innerhalb der DTD. Sie werden von *general entities* unterschieden, da sie von DTD-Entwicklern vergeben werden. Durch den separaten Namensraum besteht keine Kollisionsgefahr mit den Arbeiten der Dokument-Autoren.
- *internal / external*
	- *Internal entities* werden innerhalb des *document entity* deklariert.
	- *External entities* werden über URL u.ä. referenziert und müssen vom *Parser* erst einmal geholt und separat gelesen werden - was nicht validierende *Parser* nicht immer unterstützen!
- *parsed / unparsed*
	- *Parsed entities* enthalten XML-Daten,

```
28.05.2003 H. Werntges, FB Informatik, FH Wiesbaden 59
    – auf unparsed entities wird nur verwiesen, i.d.R. per notation.
```
#### *Entity***-Klassifizierung**

- XML kennt 5 verschiedene *entity*-Arten. Diese lassen sich durch 3 Begriffspaare abgrenzen.
- Von den dadurch "aufgespannten"  $2<sup>3</sup>=8$  Tripletts sind 3 nicht sinnvoll, so dass also 5 *entity*-Arten resultieren.
- Die *external parsed entities* werden hier in zwei Unterarten unterschieden: SYSTEM und PUBLIC.

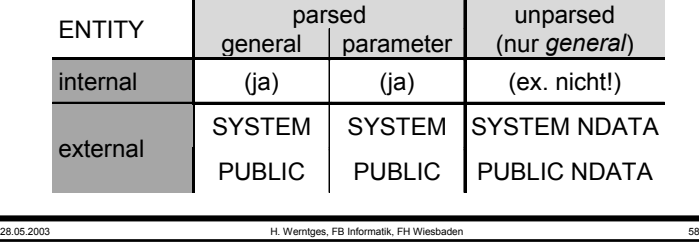

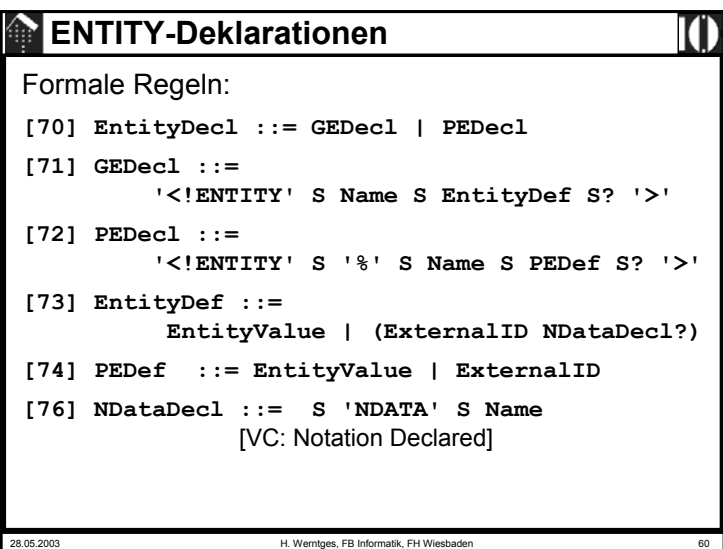

#### *Entity***-Regeln**

# • Die Regeln in Worten:

- Entweder deklariert man ein *general entity* oder ein *parameter entity*.
	- Die Unterscheidung trifft allein das "%"-Zeichen!
- Ein *parameter entity* wird entweder (intern) über seinen Wert oder über ein *ExternalID* definiert.
- Bei einem *general entity* darf die *ExternalID* darüberhinaus noch vom Typ NDATA (*unparsed data*) sein.
	- Diese *unparsed data* werden mit Hilfe einer *notation* deklariert (die natürlich existieren muss).

ТТ

28.05.2003 H. Werntges, FB Informatik, FH Wiesbaden 61

**"Trickreiche"** *Entity***-Referenzen**

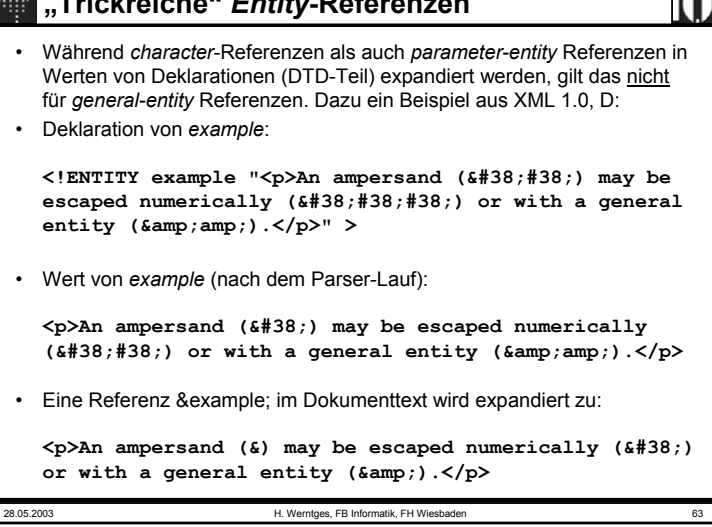

#### *Entity***-Referenzen,** *constraints*

**[67] Reference ::= EntityRef | CharRef**

- **[68] EntityRef ::= '&' Name ';'** [WFC: Entity Declared] , [VC: Entity Declared] [WFC: Parsed Entity] , [WFC: No Recursion]
- **[69] PEReference ::= '%' Name ';'**

[VC: Entity Declared] , [WFC: No Recursion], [WFC: In DTD]

- Deklarierte(!) *entities* werden über ihren Namen, gefolgt von einem Semikolon, referenziert. Sie dürfen selbst wiederum *entity*-Referenzen enthalten, aber diese dürfen nicht zu Rekursionen führen!
- *Parameter entity*-Referenzen beginnen mit einen ,%'. Diese Referenzen können nur innerhalb der DTD verwendet werden, denn außerhalb des Prologs verliert .% die markup-Eigenschaften.
- G*eneral entity*-Referenzen beginnen mit einem '&', analog zu *character*-Referenzen. Nur *parsed entities* lassen sich expandieren und können daher Referenzen besitzen.

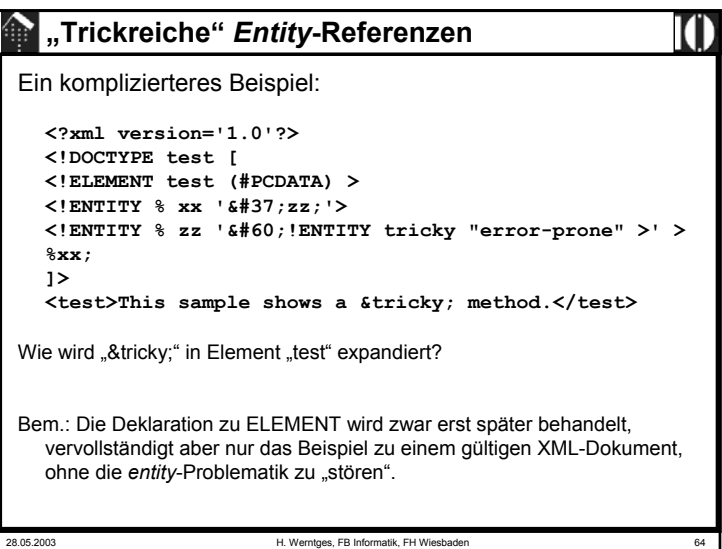

#### *Entity***-Deklarationen: Priorisierungsregeln**

- Es ist zulässig, denselben *entity*-Namen mehrfach in einer Deklaration zu verwenden. In einem solchen Fall stellt sich die Frage, nach welchen Regeln der Namenskonflikt aufgelöst wird.
- Die Regeln dazu:
	- (1) "*The first instance binds*" die zuerst vom *Parser* angetroffene Deklaration ist die wirksame, nachfolgende werden ignoriert.
	- (2) Interne Deklarationen haben Vorrang vor Deklarationen in externen *entities*. - Regel (2) folgt aus Regel (1), wenn man unterstellt, dass Parser immer die internen Deklarationen vor den externen lesen.
- Nützliche Konsequenzen für die Praxis:
	- Autoren können aus externen DTDs "geerbte" (*general*) *entities* lokal umdefinieren, indem sie sie lokal in der Dokument-Deklaration neu deklarieren.
	- Die externe DTD selten unter Kontrolle des Autors muss dazu <u>nicht</u> geändert werden!
	- Tests mit Varianten sind durch Einfügen am Anfang leicht möglich, ohne dass die Originale entfernt oder auskommentiert werden müssten.

28.05.2003 H. Werntges, FB Informatik, FH Wiesbaden 65

#### 28.05.2003 H. Werntges, FB Informatik, FH Wiesbaden 67 *entity***- und** *char***-Referenzen im Kontext** • Anmerkungen – Die Wirkung von *entity*- und *character*-Referenzen hängt vom Kontext ab und verwirrt leicht.– Die Tabelle stellt die Fallunterschiede zusammen.– Hier wird <u>kein</u> Versuch einer vollständigen Beschreibung unternommen. Die Details finden Sie bei Bedarf in Kapitel 4.4 der XML 1.0-Spezifikation, Anmerkungen 1) - 3) ebenfalls. • Empfehlungen: – Nur bei unerwartetem Verhalten von *entity*-Referenzen sollten Sie die Tabelle und ggf. die Originalliteratur konsultieren. – Misstrauen Sie Ihrem Parser - erst die Übereinstimmung mehrerer XML Prozessoren spricht für ein Verständnisproblem. – Bevor Sie abgelehnte Konstrukte verwerfen: Testen Sie, ob sich das Parserverhalten ändert, wenn die Konstrukte vom internen Subset in ein externes *entity* - oder umgekehrt - verlagert werden.

# *entity***- und** *char***-Referenzen im Kontext**

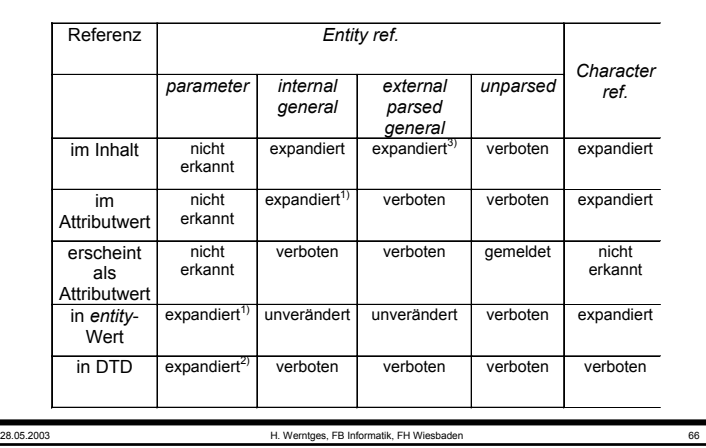

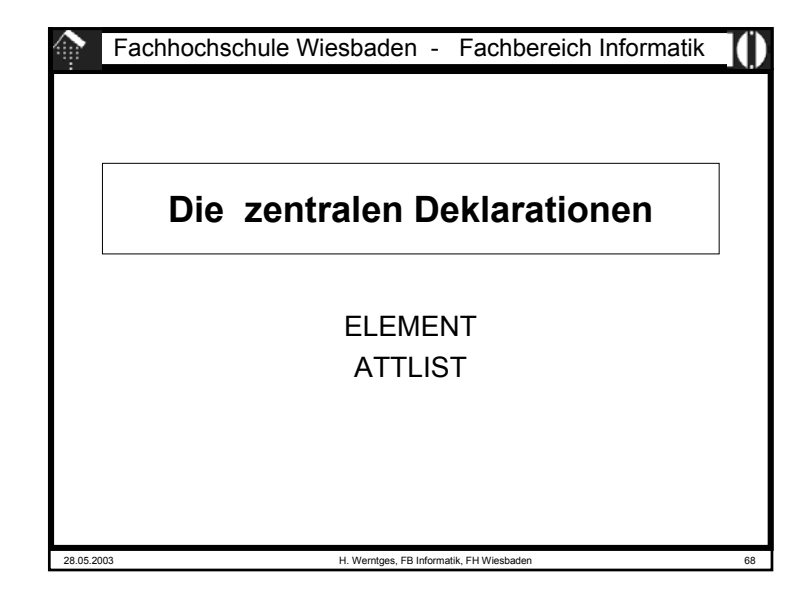

#### **Die ELEMENT-Deklaration**

- Eine Element-Deklaration verbindet den eindeutig zu vergebenden Namen des Elements mit einer Inhaltsbeschreibung:
- **[45] elementdecl ::=** 
	- **'<!ELEMENT' S Name S contentspec S? '>'**  [VC: Unique Element Type Declaration]
- Der Inhalt eines Elements kann leer sein, "beliebig" (Sonderfall!), von einem gemischten Typ, oder aus Kind-Elementen bestehen:

```
[46] contentspec ::= 'EMPTY' | 'ANY' | Mixed | children
```
- •Den Typ "EMPTY" kennen wir bereits. Derartige Elemente können nur Attribute enthalten.
- Mit "ANY" können Parserprüfungen vorübergehend außer Kraft gesetzt werden. Während der DTD-Entwicklung nützlich, für Produktionszwecke zu vermeiden.

28.05.2003 H. Werntges, FB Informatik, FH Wiesbaden 69

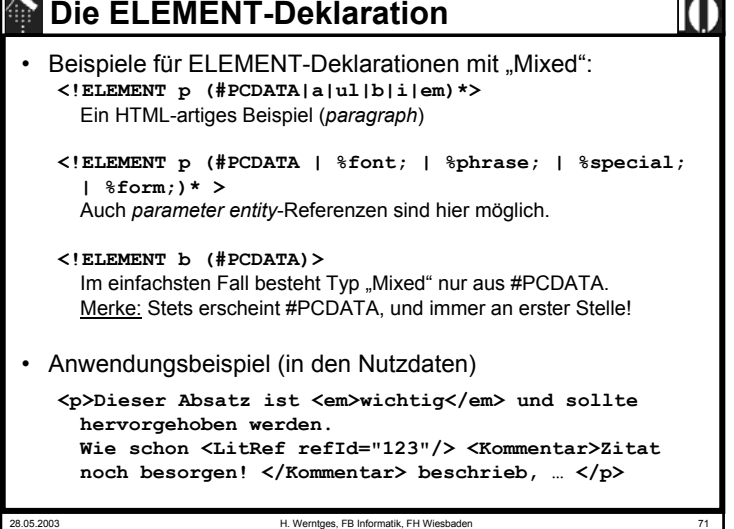

# **Die ELEMENT-Deklaration**

**[51] Mixed ::=** 

**'(' S? '#PCDATA' (S? '|' S? Name)\* S? ')\*' | '(' S? '#PCDATA' S? ')'**

- [VC: Proper Group/PE Nesting] [VC: No Duplicate Types]
- Der Inhaltstyp "Mixed" beginnt <u>i**mmer** mit "#PCDATA"!</u>
- #PCDATA steht für *parsed character data* und meint Freitext, der durchaus auch *markup* wie *entities* oder *CDATA sections* enthalten darf, nur keine weiteren Elemente!
- "Mixed" darf aus einer Folge von #PCDATA und Elementen bestehen.
- Mehrere Elemente dürfen direkt aufeinander folgen, aber zwischen zwei #PCDATA-Abschnitten muss immer ein Element sein - wie sonst sollten die Abschnitte auch getrennt werden?

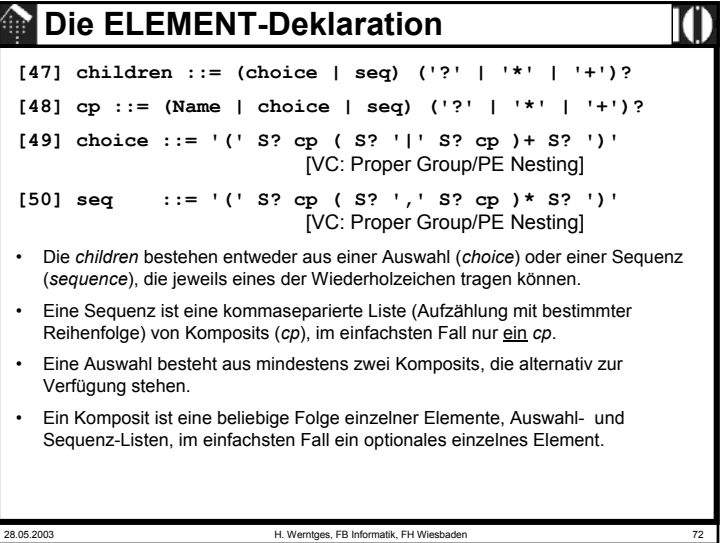

#### **Die ELEMENT-Deklaration**

- Beispiele für ELEMENT-Deklarationen mit "children": **<!ELEMENT spec (front, body, back?)>** Eine einfache Sequenz
	- **<!ELEMENT div1 (head, (p | list | note)\*, div2\*)>** Eine Sequenz einzelner Elemente und einer Auswahl, einschließlich Wiederholfaktoren
	- **<!ELEMENT dictionary-body (%div.mix; | %dict.mix;)\*>** Eine Auswahl, die sich beliebig oft wiederholen darf, und die mittels *parameter entity-*Referenzen definiert wird.
- Anmerkungen zu den *parameter entity-*Referenzen:
	- Sie dürfen nicht vollständig zu *white space* expandieren
	- Der Expansionstext darf nicht mit den in der Deklaration verwendeten Verbindungszeichen (| oder ,) kollidieren.

28.05.2003 H. Werntges, FB Informatik, FH Wiesbaden 73

# **Element oder Attribut?**

- Das Problem:
	- Bei der Datenmodellierung entsteht oft die Frage, ob ein bestimmtes Datenelement als XML-Element oder als Attribut implementiert werden soll.
	- Es gibt keine formale Regel bzw. eindeutige Antwort!
- Faustregeln zur Entscheidungsfindung:
	- Elemente gestatten spätere Verfeinerung
	- Elemente sind für die "eigentlichen Nutzdaten" gedacht, Attribute für Ergänzungen (einfachen Typs), u. Metadaten
	- Attribute gestatten strengere Typisierung
	- Nur für Attribute gibt es Default-Regeln/-Belegungen
- Hinweis:
	- XML Schema wird diese Grenzen später verwischen!

# **Die ELEMENT-Deklaration**

28.05.2003 H. Werntges, FB Informatik, FH Wiesbader • Beispiel zu Übung 02: **<!ELEMENT Codetabelle (Eintrag+)> <!ELEMENT Eintrag (Zeichen, Beschreibung, Unicode, ISO-Code?)> <!ELEMENT Zeichen (#PCDATA)> <!ELEMENT Beschreibung (#PCDATA)> <!ELEMENT Unicode (#PCDATA)> <!ELEMENT ISO-Code (#PCDATA)> <!-- Vorgriff: --> <!ATTLIST ISO-Code TabNr NMTOKEN #REQUIRED>**

#### **Die ATTLIST-Deklaration**• Die Attribute eines Elements werden gemeinsam (als Liste) deklariert. Dem Namen des Elements wird eine Liste seiner Attribute und deren Beschreibungen, getrennt nur durch *white space*, zugeordnet: **[52] AttlistDecl ::= '<!ATTLIST' S Name AttDef\* S? '>' [53] AttDef ::= S Name S AttType S DefaultDecl** • Jedes Attribut erhält einen Namen, einen Attributtyp und eine Regelung zur Befüllung (*default*-Wert, Auswahl, muß/kann) Es gibt drei Attributtypen: **[54] AttType ::= StringType | TokenizedType | EnumeratedType** Der "StringType": • Er akzeptiert beliebige *character data* (Strings): **[55] StringType ::= 'CDATA'**

# **Die ATTLIST-Deklaration**

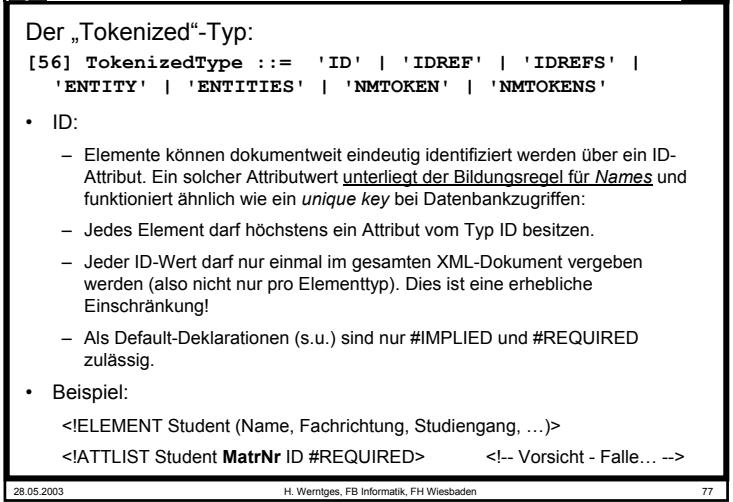

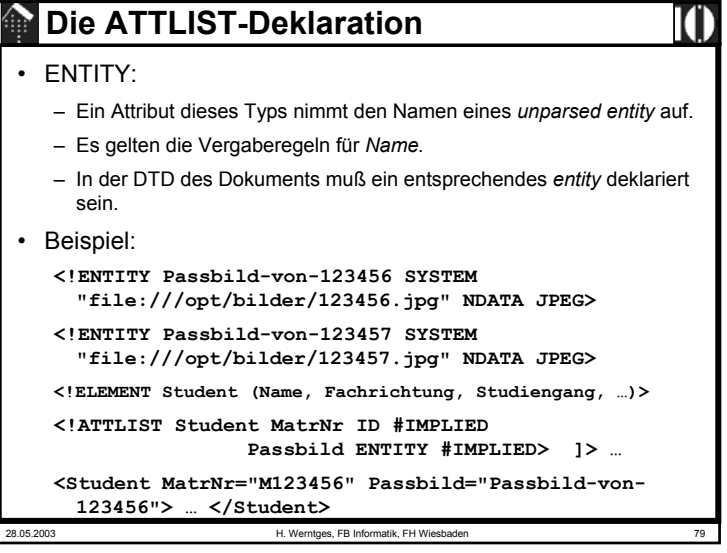

## **Die ATTLIST-Deklaration**

#### • IDREF, IDREFS:

- Mit Attributen vom Typ IDREF erstellt man Verweise auf Elemente, die die referenzierten IDs tragen.
- Diese Verweise dürfen nicht "ins Leere zeigen", d.h. die referenzierten IDs müssen im Dokument existieren.
- Der Wert eines derartigen Attributs muß der Regel für *Names* genügen. Jede ID dieser Liste muß im Dokument existieren.
- IDREFS sind Listen von IDREF-Einträgen, separiert mit S
- Beispiel:
	- <!ELEMENT Kursteilnehmer (Student+)>

<!ATTLIST Kursteilnehmer MatNrListe IDREFS #IMPLIED>

```
28.05.2003 H. Werntges, FB Informatik, FH Wiesbaden 80
   Die ATTLIST-Deklaration
• ENTITIES:– Ein Attribut dieses Typs nimmt eine Liste der Namen von unparsed
      entities auf. Es gelten die Vergaberegeln für Names.
   – Im DTD des Dokuments müssen entsprechende entities deklariert 
     sein. Beispiel:
   <!ENTITY Passbild-von-123456 SYSTEM "file:///opt/bilder/123456.jpg" NDATA JPEG>
   <!ENTITY Passbild-von-123457 SYSTEM "file:///opt/bilder/123457.jpg" NDATA JPEG>
   <!ELEMENT Teilnehmer (Student+)>
   <!ATTLIST Teilnehmer Passbilder ENTITIES #IMPLIED
                           MatrNrListe IDREFS #REQUIRED>
   <Teilnehmer MatrNr="M123456 M123457" Passbild="Passbild-von-123456 Passbild-von-123457"> … </Teilnehmer>
```
#### **Die ATTLIST-Deklaration**

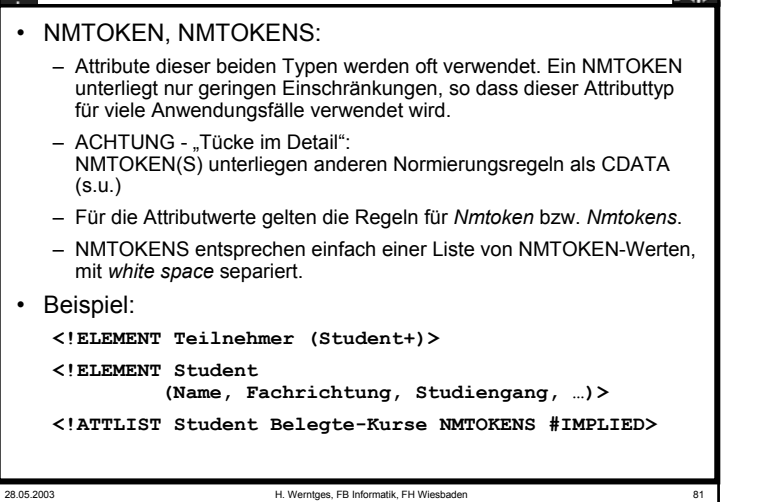

# **Die ATTLIST-Deklaration**

- Einschränkungen zu NotationType:
	- Ein Element darf höchstens ein NOTATION Attribut erhalten,
	- EMPTY Elemente dürfen kein NOTATION Attribut erhalten
- 2) EnumerationType:
	- Dieser Attributtyp besteht einfach aus einer Auswahlliste von *name tokens.*
	- Diese müssen nur der Bildungsregel zu *Nmtoken* genügen und können ansonsten in der DTD frei vergeben werden.
	- Die *name tokens* werden ohne *quotation* aufgelistet.
	- Bei der Validierung prüft der XML-Prozessor, ob Elementinstanzen nur Attribute mit Werten aus der hiermit hinterlegten Liste von *name tokens* annehmen.
	- Beispiel: Attribut "Wochentag" des Elements "Vorlesung" beschreibe den Tag der Veranstaltung im laufenden Semester:
	- <!ELEMENT Vorlesung (Titel, Beschreibung, …)>

```
<!ATTLIST Vorlesung Wochentag (Montag |Dienstag |…|Sonntag) #IMPLIED>
```
28.05.2003 H. Werntges, FB Informatik, FH Wiesbaden 83

#### **Die ATTLIST-Deklaration**

Der "Enumerated"-Typ:

- **[57] EnumeratedType ::= NotationType | Enumeration**
- **[58] NotationType ::= 'NOTATION' S '(' S? Name (S? '|' S? Name)\* S? ')'**
- **[59] Enumeration ::= '(' S? Nmtoken (S? '|' S? Nmtoken)\* S? ')'**

"EnumeratedType" gliedert sich in zwei Arten von Aufzählungstypen:

- 1) NotationType:
	- Dem Schlüsselwort NOTATION folgt eine Auswahl von NOTATION-Referenzen, also Referenzen auf existierende NOTATION-Deklarationen.
	- Unser Beispiel zur NOTATION-Deklaration verwendete diesen Attributtyp: **<!ELEMENT Today (#PCDATA)>**
		- **<!ATTLIST Today DATE-FORMAT NOTATION (ISODATE|EUDATE) #REQUIRED>**

28.05.2003 H. Werntges, FB Informatik, FH Wiesbaden 82

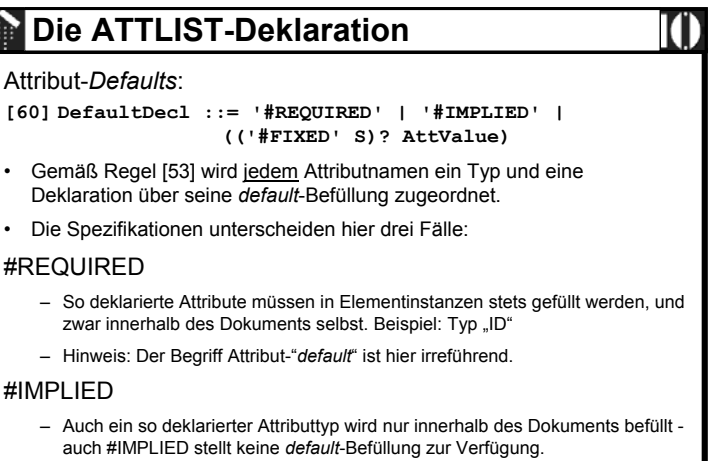

– Im Unterschied zu #REQUIRED darf das Attribut aber auch fehlen.

## **Die ATTLIST-Deklaration**

#### *AttValue*– Durch einfache Angabe eines Attributwerts (diesmal aber *quoted!*) wird dieser zum *default*-Befüllungswert deklariert. – Derartige Attribute werden von validierenden Parsern also stets gefüllt an die Anwendung durchgereicht, wobei die Befüllung innerhalb des Dokuments stets Vorrang vor der *default*-Befüllung über die DTD genießt. – VORSICHT: Nicht validierende Parser führen derartige *default*-Befüllungen nicht immer aus, insbesondere wenn die DTD sich in einem externen *entity* befindet. Vergleiche dazu auch die *standalone document declaration*. #FIXED *AttValue*– Dies ist eine Variante der *AttValue*-Befüllung. Hiermit wird der angegebene *default*-Attributwert zum einzig erlaubten Wert erklärt!

- Sinnvoll ist dies insbesondere für die flexible Verwaltung von Eigenschaften, die - für eine Übergangszeit - nur einen gültigen Wert besitzen.
- DTD-Designer "sperren" so Attribute für XML-Autoren vgl. *Namespaces.*

28.05.2003 H. Werntges, FB Informatik, FH Wiesbaden 85

**Die ATTLIST-Deklaration** • Beispiele (aus XML 1.0): **<!ATTLIST termdefid ID #REQUIRED name CDATA #IMPLIED> <!ATTLIST listtype (bullets|ordered|glossary) "ordered"><!ATTLIST formmethod CDATA #FIXED "POST">**